## GoogleChrome

# PDF

**TKC** 

GoogleChrome

**PDF** 

当PDFは、以下のいずれかの理由により表示できません。確認してください。 1. 当PDFの閲覧有効期限は、ダウンロード後24時間です。 ・ ヨーロ<br>【対処】<br>*【対処】* 2. Acrobat Reader、Adobe Readerの、「Acrobat JavaScriptを使用」にチェック<br>マークが付いていません。 Y一クかけい いいません。<br>【対処】<br>Acrobat Reader、Adobe Readerを起動後、「編集」ー「環境設定」ー「JavaScript」<br>を選択し、「Acrobat JavaScriptを使用」にチェックマークを付けてください。

#### GoogleChrome

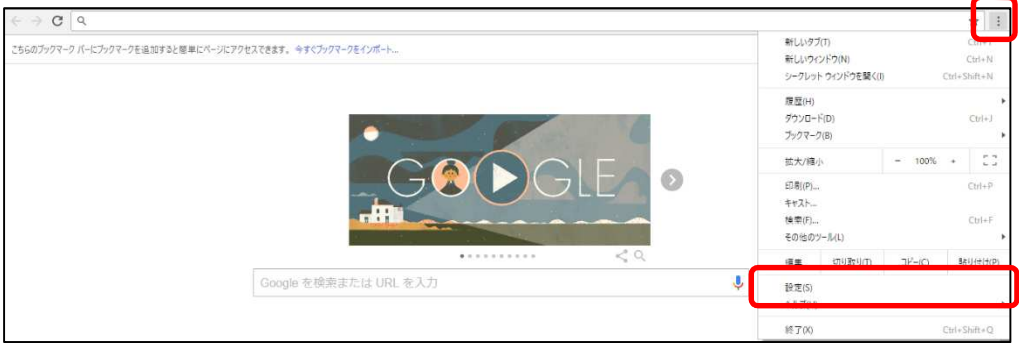

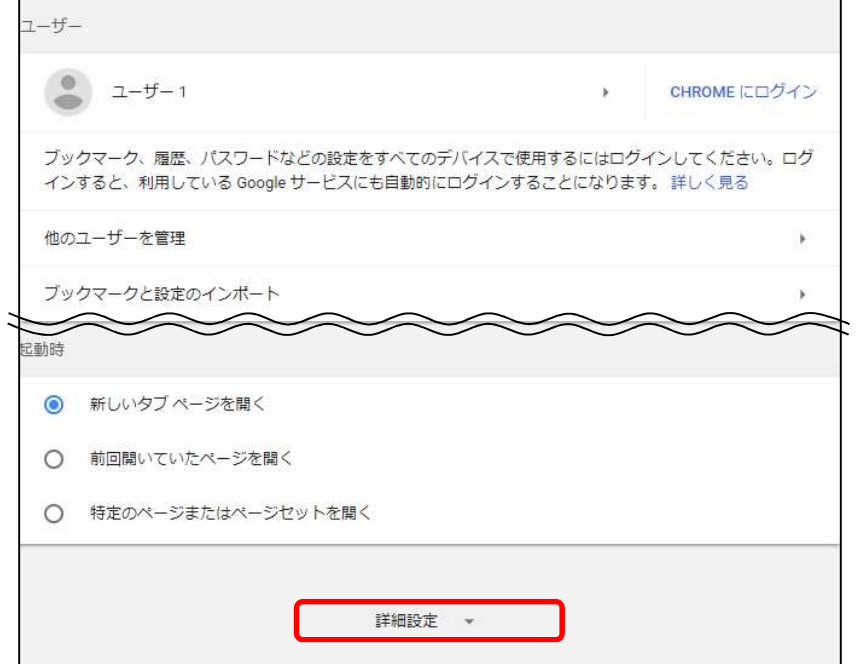

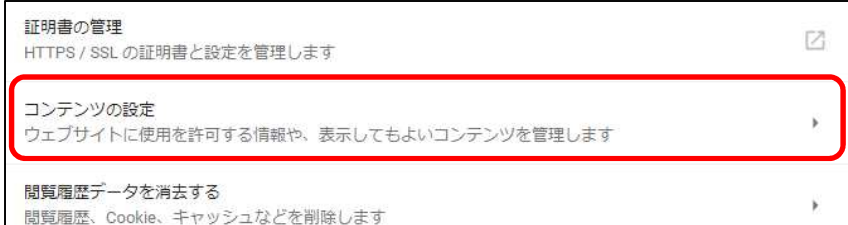

### PDF

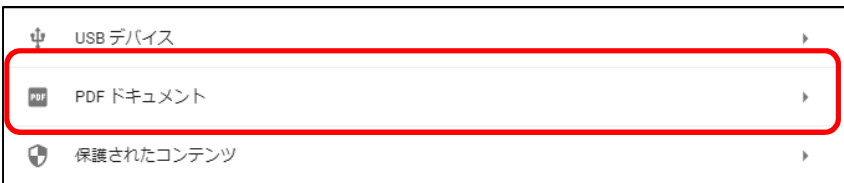

#### PDF

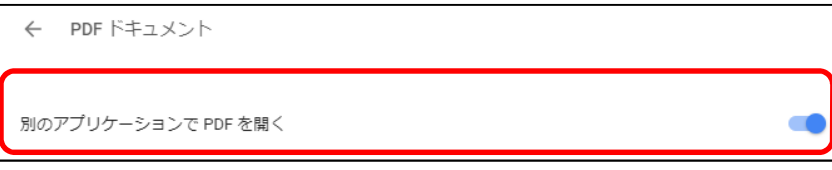

GoogleChrome

PDF